## *inverter*回路を3個使った遅延回路

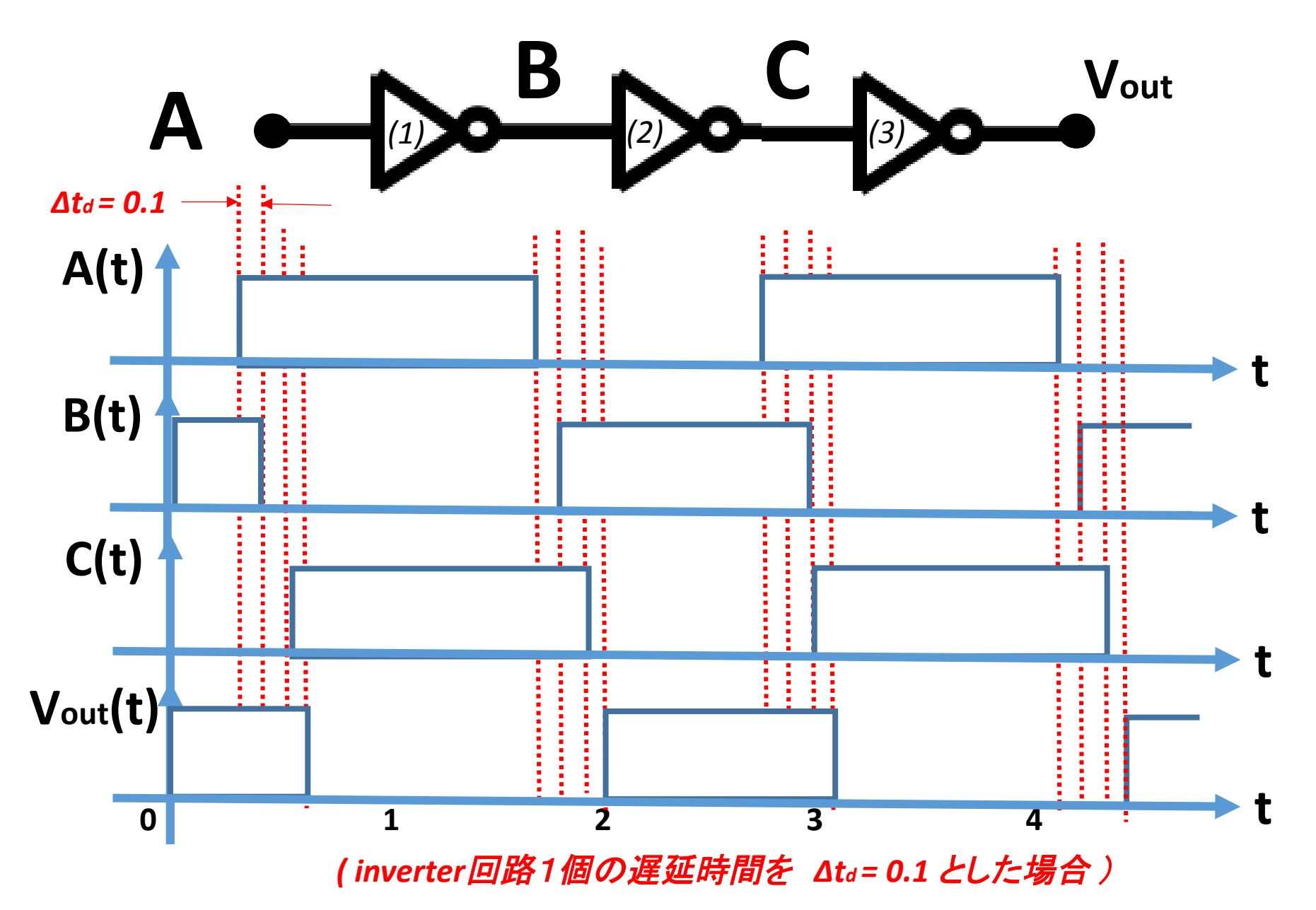

## *inverter*回路を3個使った発振回路の動作説明 t *= 10000.0*

**A B** *define INV3( ) { input SW ; output Vout ; memory VVout ; Inverter3*回路 *INV3( )*の *DCDL Code* **B C M** *Vout (1) (2)* **C SW** *(3)* **R** *0 1 0 1 SW(t) = 0 = off*

*[VVout] --->[Vout];*

*if(SW=1) [Vout] --->[A]; if(SW=0) 0 --->[A];*

*[A]inv(1) --->[B]; [B]inv(2) --->[C]; [C]inv(3) --->[VVout]; }*

## *inverter*回路を3個使った発振回路の動作説明

t *= 10000.0*

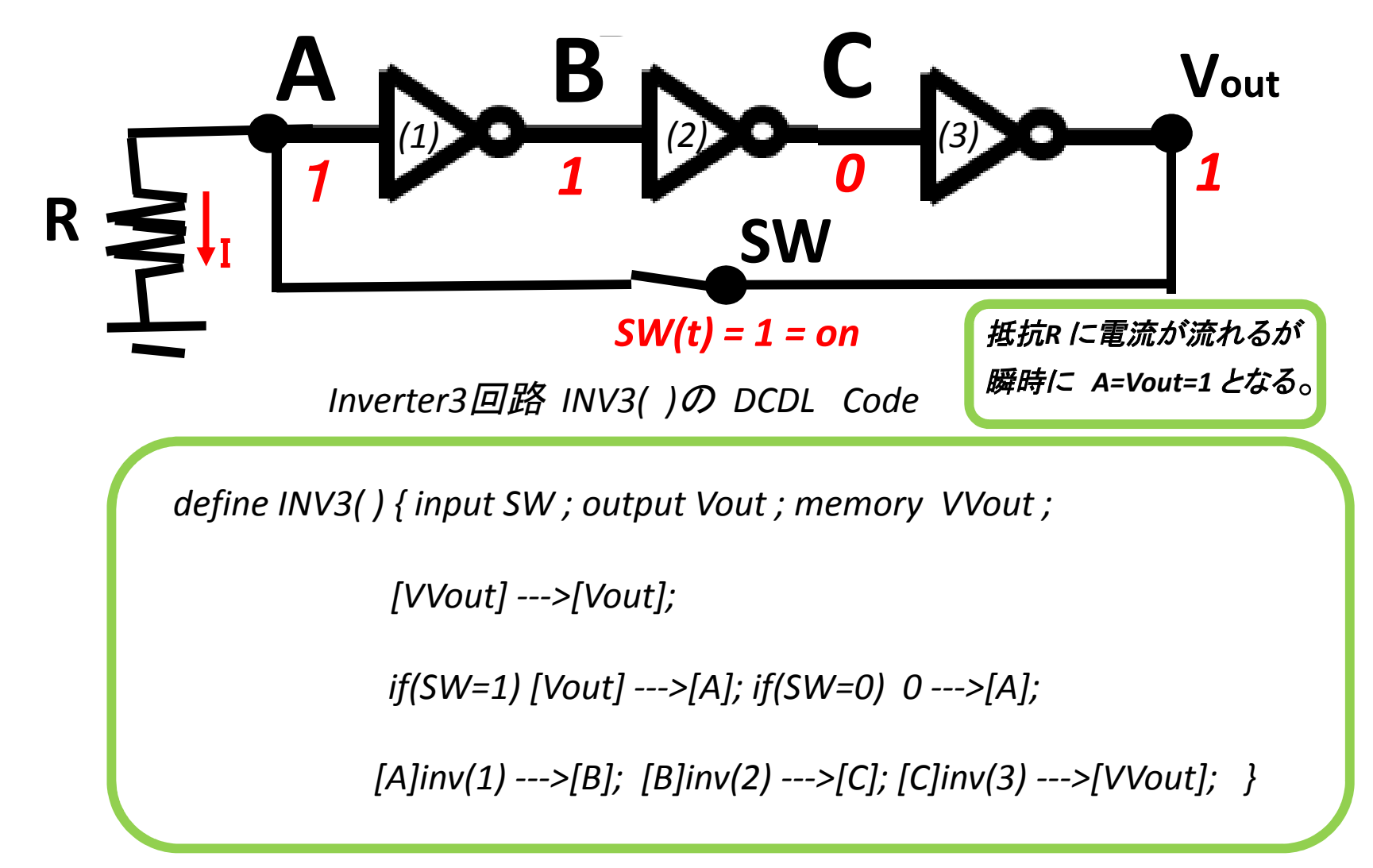

t *= 10000.0*

 $\ensuremath{\mathfrak{t}}$  $\operatorname{CK}$ SW  $\mathbb{C}$ Vout Wout  $\mathbb A$  $\mathsf B$ 

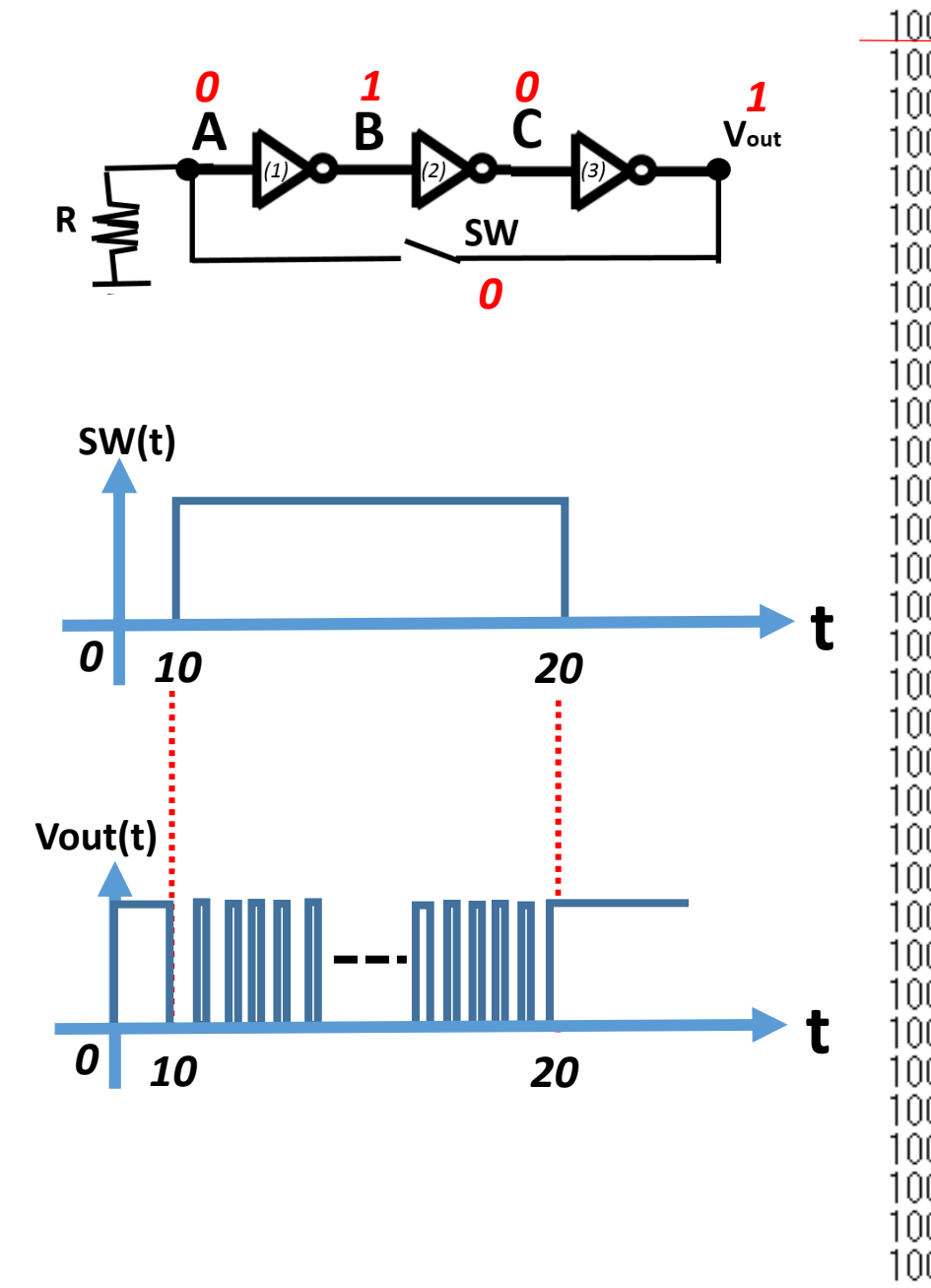

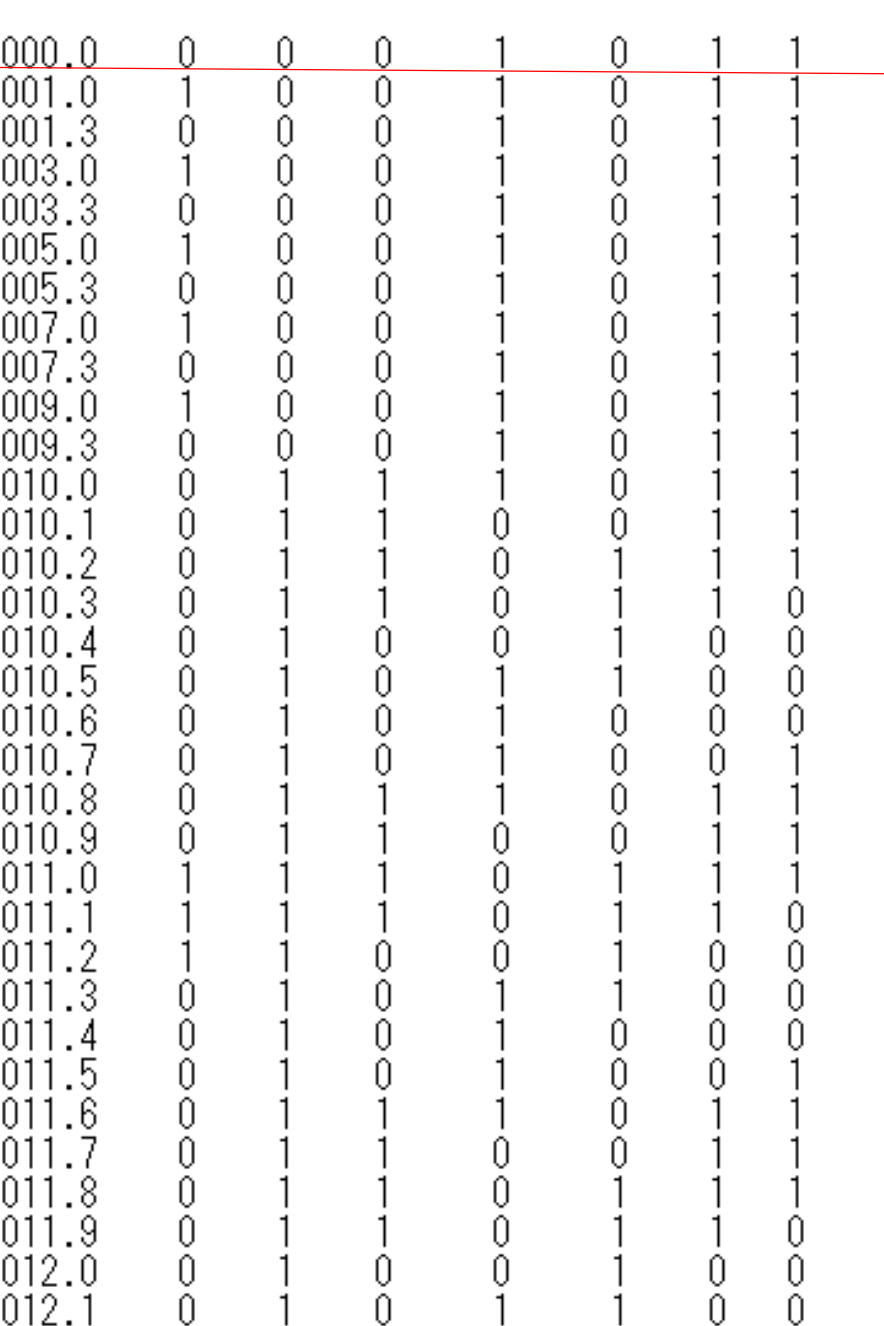

 $t = 10010.0$ 

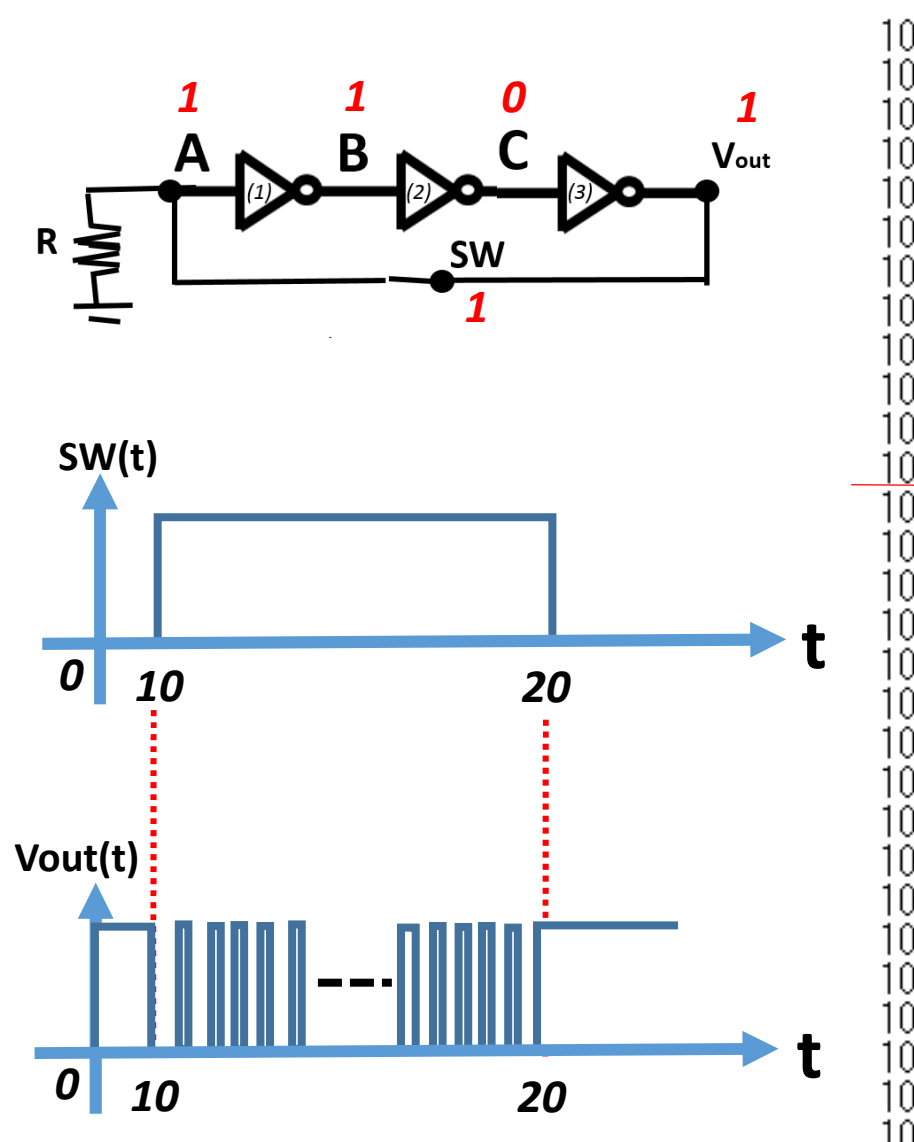

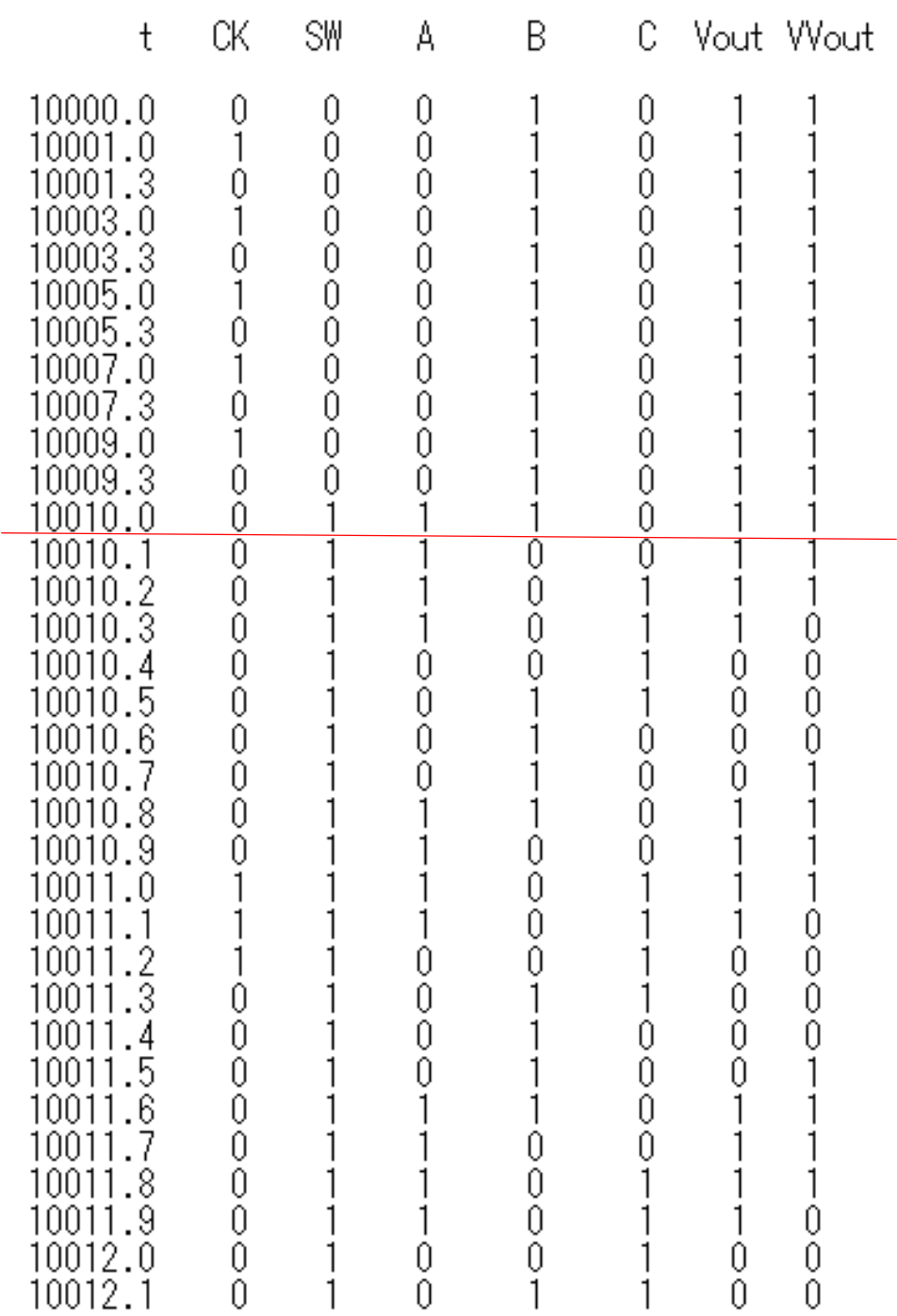

 $t = 10010.1$ 

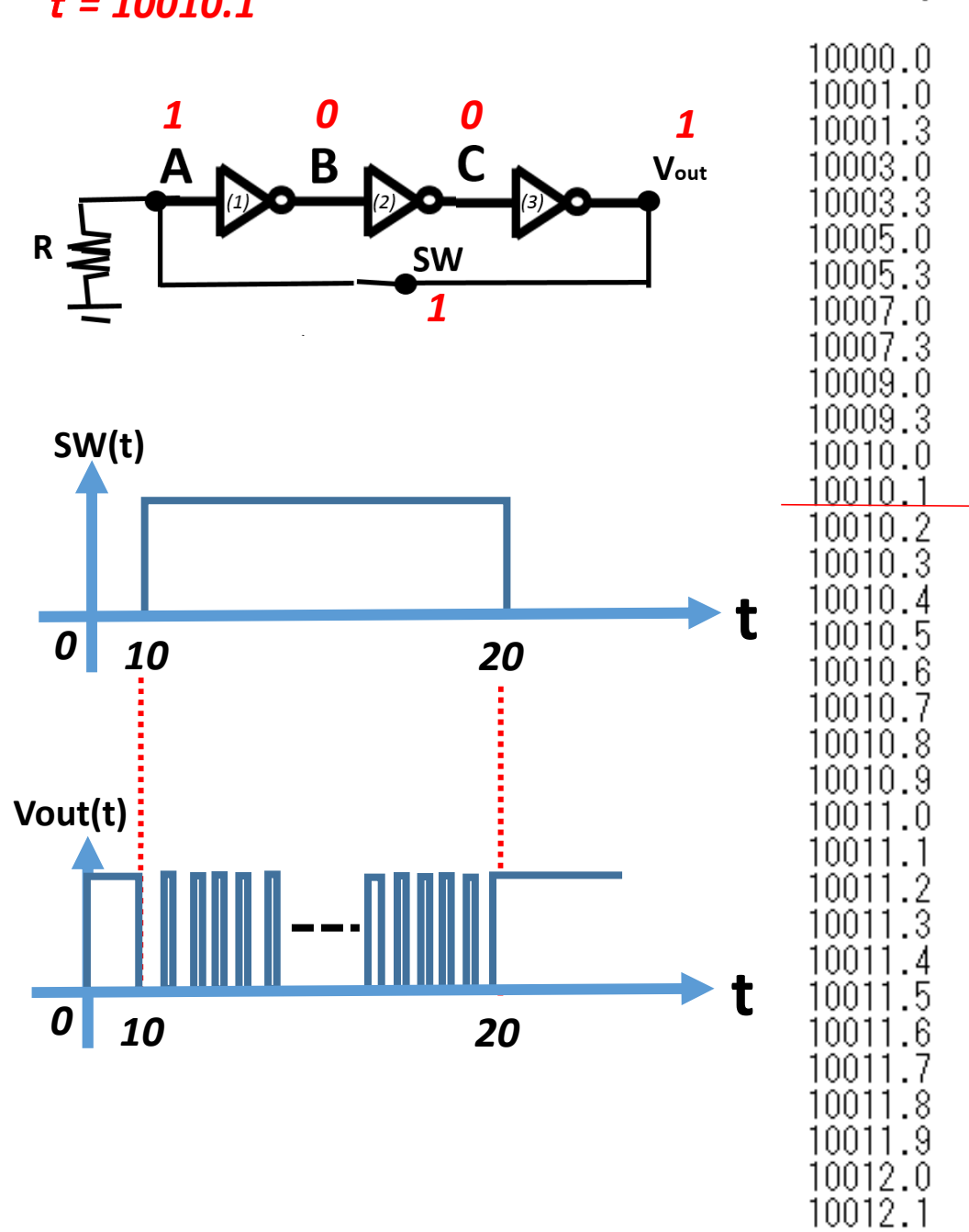

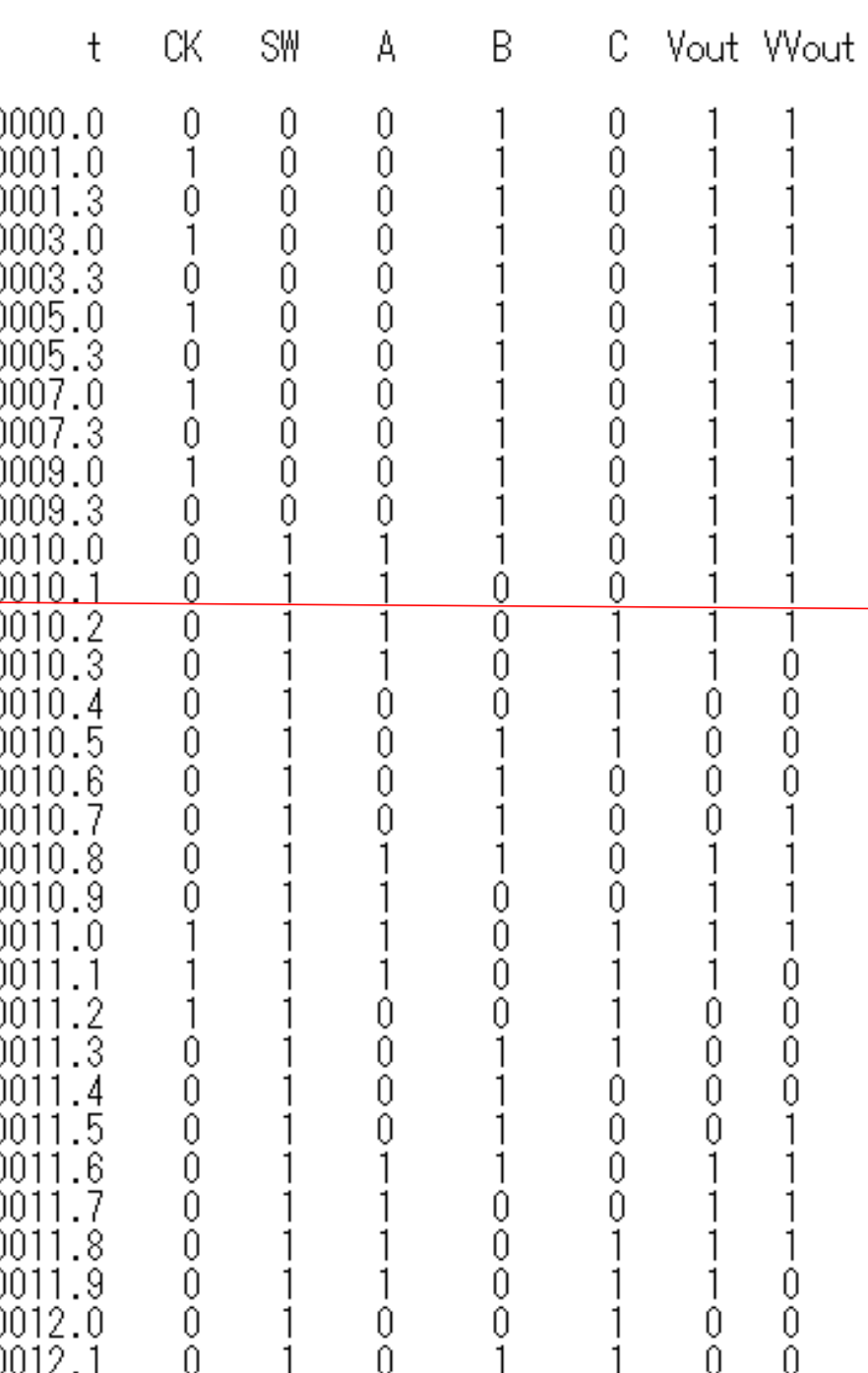

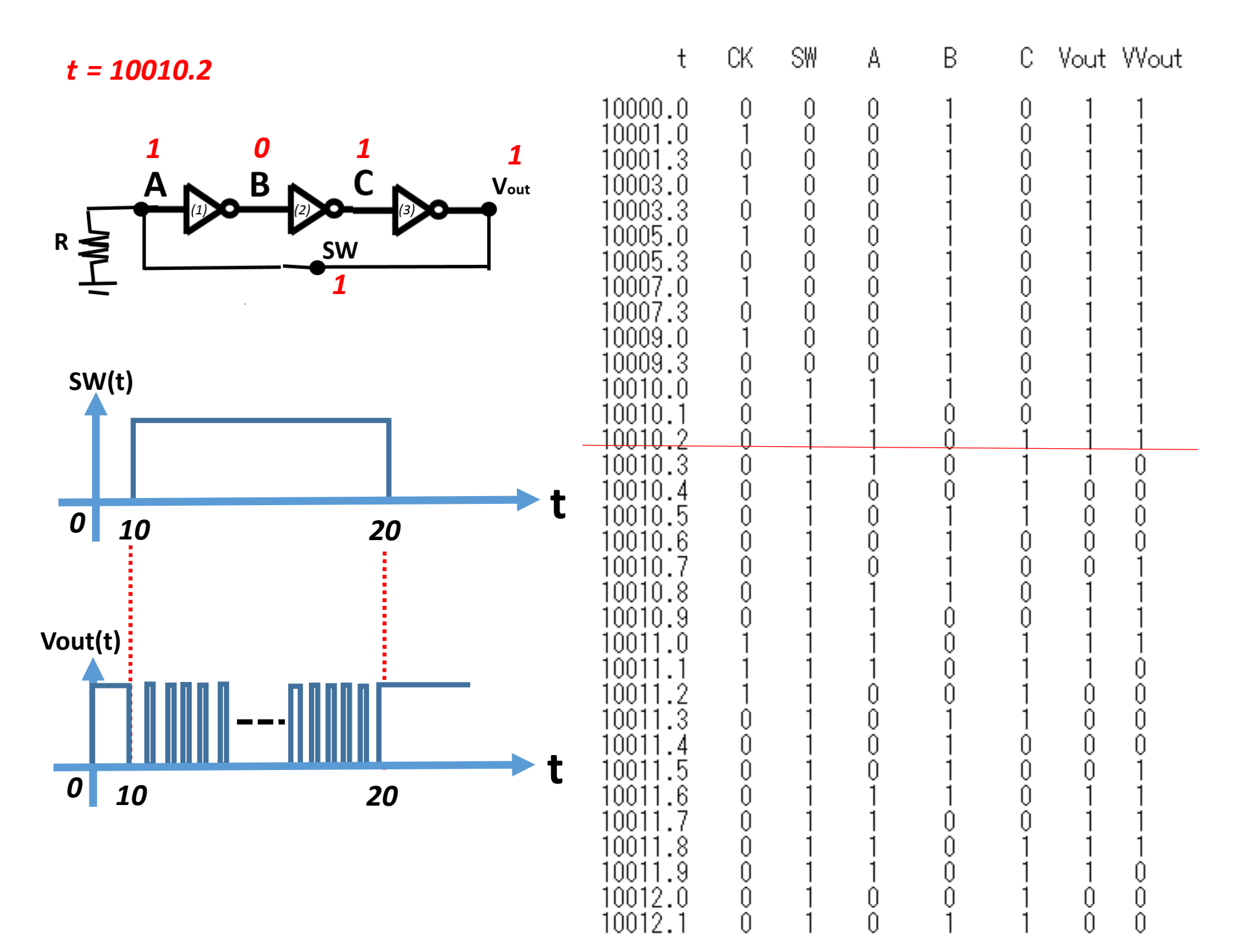

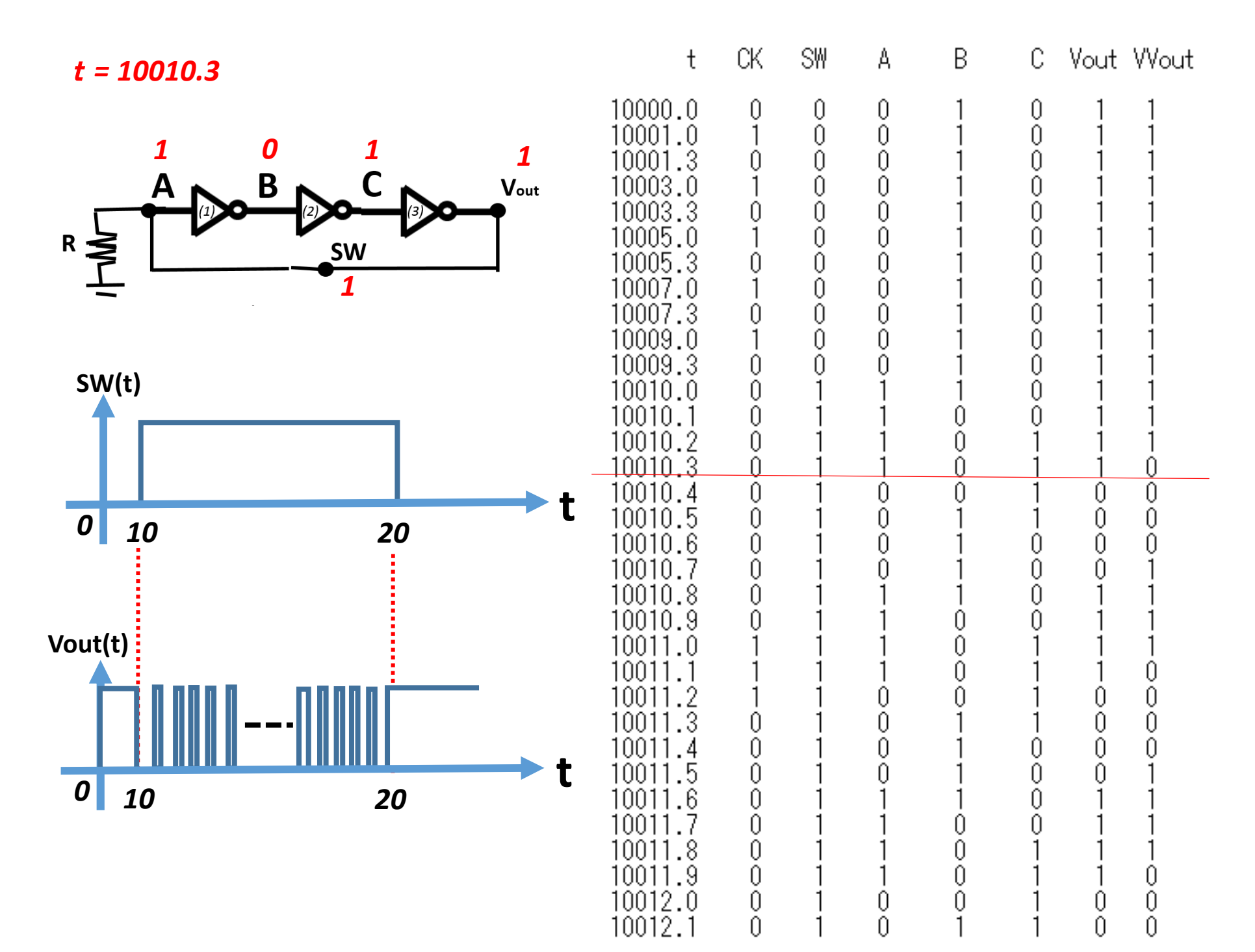

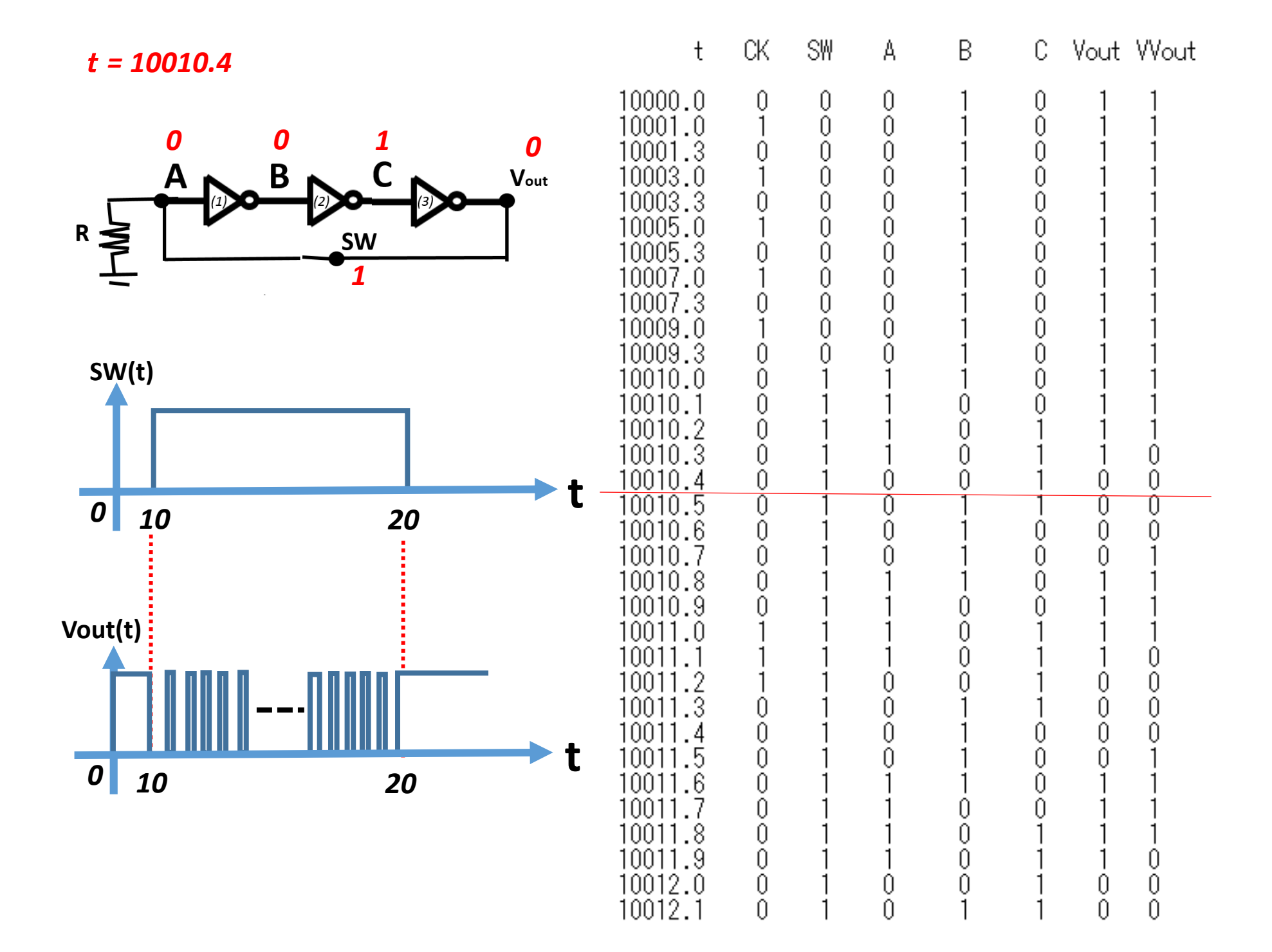

![](_page_9_Figure_0.jpeg)

![](_page_10_Picture_6.jpeg)

![](_page_11_Picture_3.jpeg)

![](_page_12_Picture_3.jpeg)

![](_page_13_Figure_0.jpeg)

![](_page_14_Figure_0.jpeg)

 $10012.7$ 

 $\theta$ 

 $\theta$ 

 $\mathbf{1}$ 

 $\overline{0}$ 

![](_page_15_Figure_0.jpeg)

 $10012.7$ 

 $\theta$ 

 $\theta$ 

 $\mathbf{1}$ 

C.

 $\overline{0}$ 

![](_page_16_Figure_0.jpeg)

![](_page_17_Figure_0.jpeg)

![](_page_18_Figure_0.jpeg)

C. Vout Wout

![](_page_19_Figure_0.jpeg)

![](_page_20_Figure_0.jpeg)

![](_page_21_Picture_10.jpeg)

![](_page_22_Picture_3.jpeg)

![](_page_23_Picture_5.jpeg)

![](_page_24_Figure_0.jpeg)

![](_page_25_Figure_0.jpeg)

t *= 10012.1*

![](_page_26_Figure_1.jpeg)

*Δ*<sup>t</sup> *= 10* の時間区間に *Vout(t)* に 周期 *T= 0.8* のパルスが12個出る!

![](_page_26_Picture_123.jpeg)

t *= 10012.1*

![](_page_27_Figure_1.jpeg)

![](_page_27_Figure_2.jpeg)

![](_page_27_Figure_3.jpeg)